+2 COMPUTER APPLIATION QUESTION BANK

CHANDRUPUGAL

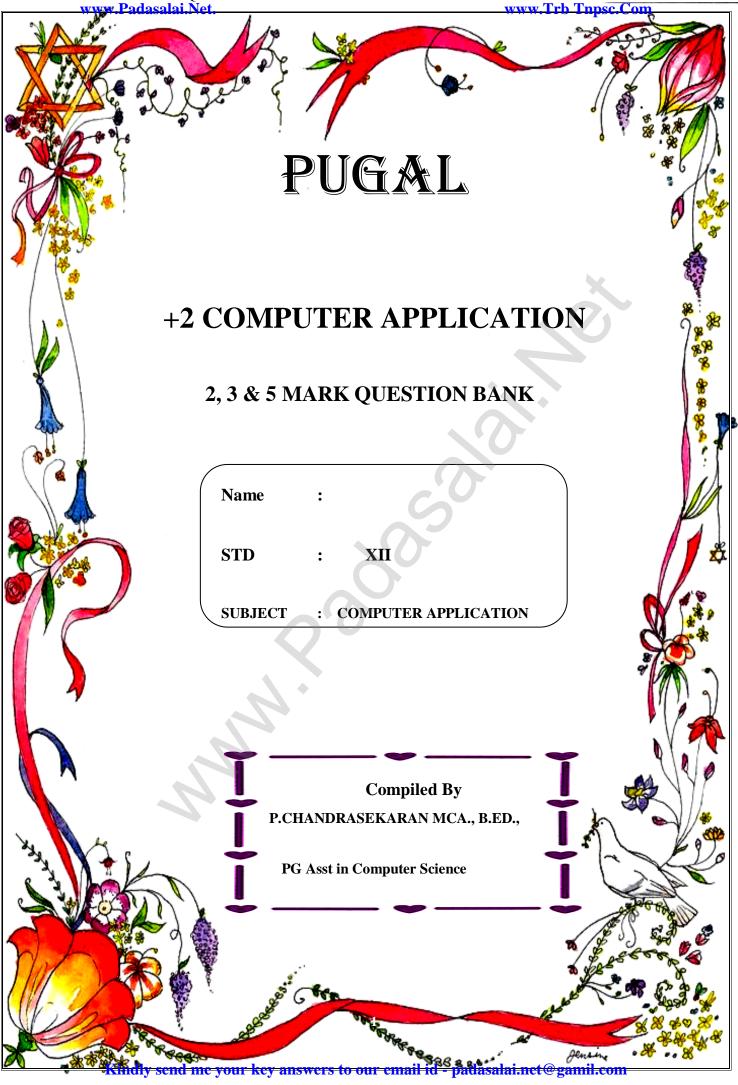

### **CHAPTER 1**

# BOOK BACK QUESTIONS: 2 MARKS:

- 1. Define Multimedia and their features.
- 2. List out Multimedia Components
- 3. Classify the TEXT component in multimedia
- 4. Classify the IMAGE component in multimedia
- 5. Define Animation and their features
- 6. List out image file formats
- 7. List out audio file formats
- 8. List out video file formats
- 9. Define Multimedia Production
- 10. List out Multimedia Production team members

### 3 MARKS:

- 1. Briefly explain about Multimedia Components
- 2. Describe the features and techniques of animation
- 3. Write roles and responsibilities of Productionteam members
- 4. Describe the various file formats in multimedia
- 5. Explain animation industry and their scope

### 5 MARKS:

- 1. Expalin: Process of Multimedia
- 2. Expalin: Techniques of Animation
- 3. Explore the opportunities Animation filed movie industry.
- 4. Expalin: about production team Roles and Responsibilities
- 5. Explain about different file formats in multimediafiles

### **ADDITIONAL QUESTIONS**

### 2 MARKS:

- 1. What is meant by the term Multimedia?
- 2. What is the purpose of Digital Multimedia Library?
- 3. Write a short note on Static Text
- 4. Write a short note on Vector Images.
- 5. What are the advantages of Vector Images?
- 6. Compare Path Animation and Frame Animation.

- 1. Write a short note on Hypertext.
- 2. How Multimedia is used in Education?
- 3. How Multimedia is used in Entertainment?
- 4. How Multimedia is used inMedical Services?
- 5. How Multimedia is used in Public Places

#### CHANDRUPUGAL www.Trb Tnpsc.Com

6. How Multimedia is used in Multimedia Conferencing

### 5 MARKS:

- 1. How Multimedia is used in Business systems?
- 2. How Multimedia used in Libraries, Informationcenters and Archives? Explain

# CHAPTER 2

# **BOOK BACK QUESTIONS:**

### 2 MARKS:

1. What is desktop publishing?

- 2. Give some examples of DTP software.
- 3. Write the steps to open PageMaker.
- 4. How do you create a New document in PageMaker?
- 5. What is a Pasteboard in PageMaker?
- 6. Write about the Menu bar of PageMaker.
- 7. Differentiate Ellipse tool from Ellipse frame tool.
- 8. What is text editing?
- 9. What is text block?
- 10. What is threading text blocks?
- 11. What is threading text?
- 12. How do you insert a page in PageMaker?

### 3 MARKS:

- 1. What is PageMaker? Explain its uses.
- 2. Mention three tools in PageMaker and write their keyboard shortcuts.
- 3. Write the use of any three tools in PageMaker along with symbols.Symbol Tool
- 4. How do you rejoin split blocks?
- 5. How do you link frames containing text?
- 6. What is the use of Master Page?
- 7. How to you insert page numbers in Master pages?

# 5 MARKS:

- 1. Explain the tools in PageMaker toolbox.
- 2. Write the steps to place the text in a frame.
- 3. How can you convert text in a text block to a frame?
- 4. Write the steps to draw a star using polygon tool?

# **ADDITIONAL QUESTIONS:**

- 1. What is the purpose of page layout tool?
- 2. What are the components of PageMaker Window?
- 3. What is title bar?
- 4. What are the menu options available in Menu bar?
- 5. What is tooltip?
- 6. Write the steps to show toolbox in page maker.
- 7. Write the steps to hide toolbox in page maker.

- 8. Write the steps to show ruler in page maker.
- 9. Write the steps to hide ruler in page maker.
- 10. What is the purpose of Undo command?
- 11. How to move a text box in Page maker?
- 12. Write short note on Text block in page maker.
- 13. How will you rejoin the split blocks?
- 14. What do you mean by threading text?
- 15. How will you close a document?
- 16. How to remove pages in PageMaker?
- 17. How to Hide the Master Items?

- 1. Write the steps to resize a text block.
- 2. Write the steps to Select Text using the mouse
- 3. Differentiate copying and moving the text.
- 4. Write the steps to delete a character or word or block of text Deleting Text

CHANDRUPUGAL

- 5. How will you create a text box with the text tool?
- 6. Write the steps to resize a text block.
- 7. Write the steps to split a textbox into two.
- 8. Write the steps to select Text using the Keyboard
- 9. Write the steps to split a textbox into two.
- 10. Write the steps to import the text.
- 11. What are the various options to save a document?
- 12. Write the steps to save a Document with a new name or in a different location
- 13. How will you open an existing document?
- 14. Write the procedure to scroll the document.
- 15. Write the steps to draw a line.
- 16. Write the steps to Draw Rectangles or Ellipses.
- 17. Write the steps to Draw Polygon
- 18. Write the steps to Draw a star with given number of sides and required inset.
- 19. Write short note on Master Page
- 20. Write the steps to create a new Master Page

- 1. What are the methods to unthread a threaded block? Explain.
- 2. Write the steps to place text in a frame
- 3. Explain the magnifying and reducing with zoom tool.
- 4. Explain various methods of character formatting.
- 5. Write the steps to draw a Dotted line
- 6. Write the steps to drawing a Rounded Corner Rectangle
- 7. Write the Steps to Fill Shapes with Colors and Patterns
- 8. Write all the methods to go to specific page.
- 9. What are the various methods to inset page number in PageMaker Software?

10. Write the steps to print a document

# CHAPTER 3 BOOK BACK QUESTIONS:

### 2 MARKS:

- **1.** Define Data Model and list the types of data model used.
- 2. List few disadvantages of file processing system.
- **3.** Define Single and multi valued attributes.
- 4. List any two DDL and DML commands with its Syntax.
- 5. What are the ACID properties?
- 6. Which command is used to make permanent changes done by a transaction?
- 7. What is view in SQL?
- 8. Write the difference between SQL and MySQL.
- 9. What is Relationship and List its types.
- 10. State few advantages of Relational databases.

### 3 MARKS:

- 1. Explain on Evolution of DBMS.
- 2. What is relationship in databases? List its types.
- 3. Discuss on Cardinality in DBMS.
- 4. List any 5 privileges available in MySQL for the User.
- 5. Write few commands used by DBA to control the entire database.

### 5 MARKS:

- 1. Discuss on various database models available in DBMS.
- 2. List the basic concepts of ER Model with suitable example.
- 3. Discuss in detail on various types of attributes in DBMS.
- 4. Write a note on open source software tools available in MySQL Administration.
- 5. 5 MARKS: on Sub Queries with suitable examples.

### **ADDITIONAL QUESTIONS:**

- 1. Define Database.
- 2. Define DBMS
- 3. What are the various methods to access file system?
- 4. What are the limitations of database?
- 5. Write the various forms of database.
- 6. What are the features of RDBMS?
- 7. What do you mean by table in Relational database model?
- 8. Write the types of SQL commands.
- 9. What is the purpose of JOIN Clause?
- 10. What is XAMPP?
- 11. What is meant by the Designing of databases?

- 1. What are attributes in database?
- 2. List few commonly used databases.
- 3. What are the roles of Database administrator?
- 4. What are the major parts to form a database?
- 5. Write a note on MySQL.
- 6. Write a short note on Row (or Record or tuple)
- 7. What are the major the functions performed using SQL?

### 5 MARKS:

- 1. Explain the following
- (i) Primary Key (ii) Foreign Key (iii) Candidate Key (iv) Super Key (v) Composite key
- 2. Tabulate the ER diagram notations

### CHAPTER 4 BOOK BACK QUESTIONS:

CHANDRUPUGAL

#### 2 MARKS:

1. What are the common usages of PHP?

2. What is Webserver?

3. What are the types scripting language?

4. Difference between Client and Server?

5. Give few examples of Web Browser?

**6.** What is URL?

- 7. Is PHP a case sensitive language?
- 8. How to declare variables in PHP?
- 9 Define Client Server Architecture.

10. Define Webserver.

### 3 MARKS:

- **1.** Write the features of server sidescripting language.
- 2. Write is the purpose of Web servers?
- 3. Differentiate Server side and Client Side Scripting language.
- 4. In how many ways you can embed PHP code in an HTML page?
- 5. Write short notes on PHP operator.

- 1. Explain client side and server side scripting language.
- 2. Discuss in detail about Website development activities.
- 3. Explain the process of Web server installation.
- 4. Discuss in detail about PHP data types.
- 5. Explain operators in PHP with example.

CHANDRUPUGAL ww.Trb Tnpsc.Com

# **ADDITIONAL QUESTIONS:**

# 2 MARKS:

- 1. What is the purpose of Var\_dump() function?
- 2. Classification of Client Server Architecture Model.
- 3. Write the types of PHP Syntax.
- 4. What is the main advantage of PHP variable declaration?

# 3 MARKS:

- 1. Write the Characteristics of PHP.
- 2. Write short note on Var\_dump() function with Example.
- 3. What do you mean by Resources?

# 5 MARKS:

1. Explain all the types of syntax in PHP.

# CHAPTER 5 BOOK BACK QUESTIONS:

# 2 MARKS:

- **1.** Define Function in PHP.
- 2. Define User define Function.
- **3.** What is parameterized Function.
- 4. List out System defied Functions.
- 5. Write Syntax of the Function in PHP.
- 6. Define Array in PHP.
- 7. Usage of Array in PHP.
- **8.** List out the types of array in PHP.
- 9. Define associative array.
- 10. Write array Syntax in PHP.

# 3 MARKS:

- 1. Write the features System define Functions.
- 2. Write the purpose of parameterized Function.
- **3.** Differentiate user define and system define Functions.
- 4. Write Short notes on Array.
- 5. Differentiate Associate array and Multidimensional array.

- 1. Explain Function concepts in PHP.
- 2. Discuss in detail about User define Functions.
- **3.** Explain the Multidimensional Array.
- 4. Explain Array concepts and their types.
- 5. Explain Indexed array and Associate array in PHP.

CHANDRUPUGAL ww.Trb Tnpsc.Com

# **ADDITIONAL QUESTIONS:**

### 2 MARKS:

- 1. Write the rules for parameters.
- 2. Write the advantages of functions.

# CHAPTER 6 BOOK BACK QUESTIONS:

### 2 MARKS:

- 1. Define Conditional Statements in PHP
- 2. Define if statement in PHP.
- 3. What is if else statement in PHP?
- 4. List out Conditional Statements in PHP.
- 5. Write Syntax of the If else statement in PHP.
- 6. Define if...elseif....else Statement in PHP.
- 7. Usage of Switch Statement in PHP.
- 8. Write Syntax of Switch statement.
- 9. Compare if and if else statement.

### 3 MARKS:

- 1. Write the features Conditional Statements in PHP.
- 2. Write is the purpose of if elseif else statement.
- 3. Differentiate Switch and if else statement.
- 4. Write Short notes on Switch statement.
- 5. Differentiate if statement and if else if else statement.

### 5 MARKS:

- 1. Explain Function ConditionalStatements in PHP.
- 2. Discuss in detail about Switchstatement with an example.
- 3. Explain the process ConditionalStatements in PHP?
- 4. Explain concepts of if elseif elsestatement.
- **5.** Explain if else statement in PHP.

# **ADDITIONAL QUESTION:**

- 1. Write the syntax of If statement.
- 2. What is mean by If else ladder.

### CHAPTER 7 BOOK BACK QUESTIONS:

### 2 MARKS:

- 1. Define Looping Structure in PHP.
- 2. Define for loop in PHP.
- 3. What is For each loop in PHP?
- 4. List out Looping Structure in PHP.
- 5. Write Syntax of For loop in PHP.
- 6. Write Syntax of For each loop in PHP.
- 7. Write Syntax of while loop in PHP.
- 8. Write Syntax of Do while loop in PHP.
- 9. Compare For loop and for each loop.
- 10. Usage of for each loop in PHP

### 3 MARKS:

- **1.** Write the features Looping Structure.
- 2. Write the purpose of Looping Structure in PHP
- **3.** Differentiate For each and While loop.
- 4. Write short notes on Do while Loop.
- 5. Differentiate While and Do while loops.

### 5 MARKS:

- 1. Explain Looping Structure in PHP.
- 2. Discuss in detail about For eachloop.
- 3. Explain the process Do while loop.
- 4. Explain concepts of for loop with example.
- 5. Explain array concepts in LoopingStructure.

### **ADDITIONAL QUESTIONS**

### 2 MARKS:

- 1. Write the working principle of for loop parameters.
- 2. Draw the For loop Structure and Flow chart

# CHAPTER 8 BOOK BACK QUESTIONS:

- 1. Define HTML form controls.
- 2. Define for Form Handling method in PHP.
- 3. What is Form Validation in PHP?
- 4. List out HTML control to support PHP language.

- 5. Write Syntax of Text box in HTML.
- **6.** Define File handling in PHP.
- 7. Define Browse button in HTML.
- 8. Write Syntax of Browse button in HTML.
- 9. Compare Text box and Text Area.
- **10.** Usage of File open function.

- 1. Write the features Form Handling.
- 2. Write the purpose Get method and Post method.
- 3. Differentiate Get and Post Method.
- **4.** Write short notes on File handling.
- 5. Write short notes on File handling functions.

### 5 MARKS:

- **1.** Explain Form handling methods.
- 2. Discuss in detail about HTML form controls.
- **3.** Explain the process File handling.
- 4. Explain concepts of HTTP Uploading process.
- 5. 5 MARKS: of File handling functions.

### **ADDITIONAL QUESTIONS**

### 2 MARKS:

- 1. What is the process of Client-Side Validation?
- 2. What is the process of Server Side Validation:

**Brief Answers** 

- 1. Write the Validation rules for HTML input fields.
- 2. Explain briefly about fopen() function.
- 3. Explain briefly about fread() function.
- 4. Explain briefly about fclose() function.
- 5. Explain briefly about fwrite() function.
- 6. Write short note on Appending a File

### **Detailed Answers**

1. Explain file uploading method in PHP.

### CHAPTER 9 BOOK BACK QUESTIONS:

CHANDRUPUGAL

- 1. What are the MySQLi function available PHP?
- 2. What is MySQLi function?
- 3. What are the types MySQLi function available PHP?
- 4. Difference between Connection and Close function?
- 5. Give few examples of MySQLi Queries.
- 6. What is Connection string?

- **7.** What is web Database?
- 8. What is mysqli\_fetch\_assoc() Function?
- **9.** Define mysqli\_connect\_error() Function.
- 10. Define mysqli\_affected\_rows() Function.

- 1. Write the Syntax for MySQLi Queries.
- 2. Write is the purpose of MySQLi function available.
- **3.** Differentiate mysqli\_affected\_rows() Function and mysqli\_fetch\_assoc() Function.
- 4. Write MySQL Connection Syntax with example.
- 5. Write a note PHP MySQL database connection.

# 5 MARKS:

- 1. Discuss in detail about MySQL functions with example .
- 2. Explain the Database error handling and management process in PHP?
- **3.** 5 MARKS:s types of MySQL connection method in PHP.
- 4. Explain MySQLi Queries with examples.

# ADDITIONAL QUESTIONS

2 MARKS:

- 1. What is MySQL?
- 2. What is the main goal of MySQL and PHP connectivity?
- 3. What is the use of SQL statements in PHP?
- 4. How the connection will get success in mysqli\_connect() function?

### **Brief Answers**

1. Write a short note on parameters of mysqli\_connect() function.

### CHAPTER 10 BOOK BACK QUESTIONS:

# 2 MARKS:

- 1. Define Computer Network.
- 2. Define Internet.
- 3. What are the common uses of computer network?
- 4. List out some features of mobile network.
- 5. Difference between wired and wireless networks.

### 3 MARKS:

- 1. Define ARPANET.
- 2. What is the usage of cloud storage and cloud computing?
- **3.** What is meant by artificial Intelligence?
- 4. List out some usefulness of social networks.
- 5. How computer networks saves the money saving?

### 5 MARKS:

**1.** Define computer networking and Internet. Explain different developments on computer network and Internet.

- 2. Explain the growth of the computer networking.
- 3. Mention some uses of network at business, home, mobile, social application.

# CHAPTER 11 BOOK BACK QUESTIONS:

# 2 MARKS:

- 1. Define Intranet
- 2. What is the uses of mobile networks?
- 3. List out the benefits of WiFi
- 4. How many types of RFID system available and what are they?
- **5.** Expand HTTP, HTTPS, FTP.

# 3 MARKS:

- 1. Compare Internet, Intranet and Extranet
- 2. List out the components of a RFID enabled system.
- 3. Write short notes on HTTP, HTTPS, FTP.
- 4. What are the layers available in TCP/IP Reference Model?
- 5. Expand ARP, ICMP, SMTP and DNS.

# 5 MARKS:

- 1. Explain about Internet, Intranet and Extranet.
- 2. Discuss about OSI model with its layers.
- 3. Difference between TCP/IP and OSI Reference Model.
- 4. Explain about the development, merits and demerits in Mobile networks.

# ADDITIONAL QUESTIONS

# 2 MARKS:

- 1. What is Internet Protocol?
- 2. What is mean by Network Protocol?
- 3. What is the Role of Network Protocol?
- 4. What is mean by cell?
- 5. What is Li-Fi?
- 6. What is the use of Address Resolution Protocol?
- 7. What is mean by DNS?

- 1. What are the types of Networking Protocols?
- 2. List some Applications of Internet.
- 3. List some Applications of Intranet
- 4. List some Application of Extranet.
- 5. What are the various Generations of Mobile Networks?
- 6. Explain the working process of TCP
- 7. Write the disadvantages of First Generation of Mobile Networks?
- 8. Write a short notes on Second to Third Generation Bridge of Mobile Networks
- 9. Write a short notes on Wi-Fi.

# CHAPTER 12 BOOK BACK QUESTIONS:

#### 2 MARKS:

- 1. List any four domain names.
- 2. What is an IP address?
- **3.** What are the types of IP address?
- 4. What is an URL?
- **5.** List out four URLs you know.
- 6. What are the types of URL?
- 7. What is a domain?
- 8. What is a zone?
- **9.** What is a resolver?
- 10. What are the categories available in domain name space?
- **11.** Write any four generic Top Level Domain.

### 3 MARKS:

- **1.** Write a note on DNS.
- **2.** Differentiate IPv4 and IPv6.
- 3. Differentiate Domain name and URL
- 4. What are the differences between Absolute URL and Relative URL?
- **5.** Write a note on domain name.
- 6. Differentiate web address and URL

### 5 MARKS:

- **1.** Explain briefly the components of DNS.
- **2.** Classify and Explain the IP address.
- **3.** Explain about the name server?
- 4. What is domain name space? Explain.
- 5. Explain how the DNS is working.

### **ADDITIONAL QUESTIONS**

- 1. What is the use of DNS?
- 2. List the three components of DNS?
- 3. What is Label?
- 4. Name the three domain names used in tamillanguage ?
- 5. What is Zone?
- 6. What is Zone File?
- 7. What are the two copies of zone file?
- 8. What is Name Server?
- **3 MARKS:**

- 1. What are the fundamentals of URL?
- 2. Write notes on Flat name Space?
- 3. Write a note on Country top-level domain names.
- 4. Write a short note on Resolver.

- 1. List the basic rules of Domain Name?
- 2. Write a notes on Hierarchical name space?

### CHAPTER13 BOOK BACK QUESTIONS:

CHANDRUPUGAL

### 2 MARKS:

- **1.** Write a note on twisted pair cable.
- 2. What are the uses of USB cables?
- 3. Write a note on the types of RJ45 connector.
- 4. What is an Ethernet port?
- 5. What is the use of Crimping tool?
- 6. What are the types of twisted pair cables?
- 7. What is meant by champ connector?

### 3 MARKS:

- 1. Write a note on crossover cables.
- 2. Write a short note on RJ45 connector.
- 3. What are the differences between serial and parallel ports?
- **4.** What is meant by null modem cable?
- 5. What are the components involved in Ethernet cabling?
- 6. What are the types of Fibre optic cables?

### 5 MARKS:

- 1. What is meant by Registered Jack? Explain briefly the types of Jacks.
- 2. Explain wiring techniques used in Ethernet cabling.
- 3. Explain about RJ45 connector.
- 4. Explain the components used in Ethernet cabling.
- 5. Explain the types of network cables

### **ADDITIONAL QUESTIONS**

- 1. What is mean by Ethernet Card?
- 2. What is mean by Expansion card?
- 3. What is the use of network cables?
- 4. List the type of Network cables
- 5. List some examples of Coaxial cable.
- 6. What are the two Types of twisted pair cables.
- 7. What is the use of UTP.
- 8. Write about Fiber Optics

- 9. What are the two ty two types of fiber optic cables available.
- 10. What is the use of Single-mode Cable?
- 11. What is the use of Multi Mode Cable?
- 12. What is the use of Micro USB?
- 13. What is the use of cross over Cable.

1. List Some Wired Media Help to connect computer with network.

2. How to determine the type of Ethernet Cable?

# 5 MARKS:

1. List the steps involved in Crimping process for making Ethernet cables

# CHAPTER 14 BOOK BACK QUESTIONS:

# 2 MARKS:

- 1. Explain the History of open source software
- 2. What is meant by network simulator?
- **3.** What is trace file?
- **4.** Write short notes on NS2.
- 5. Explain NRCFOSS.
- 6. Write short note on Open NMS?

# 3 MARKS:

- 1. What are the uses of Open source Network Software?
- 2. Explain Free software.
- 3. List out the Popular open source software.
- 4. Write note on open source hardware.
- 5. What are the main functional areas of Open NMS?
- 6. Explain Types of Organisations related to Open Source.

# 5 MARKS:

- 1. Differentiate Proprietary and open source software.
- 2. List out the Benefits of Open Source Software
- 3. Explain various Open Source License.

# ADDITIONAL QUESTIONS

# 2 MARKS:

- **1.** What is the purpose of NRCFOSS?
- 2. What is the network simulator?
- 3. Write short note on BOSS.

# 3 MARKS:

- 1. Write some Organizations related to Open Source.
- 2. Write some of the features of Open Source Hardware
- 3. Write short note on Open-Source Software and Developers

- 1. 5 MARKS: about Network simulation tool NS2 Network simulation
- 2. 5 MARKS: about Open NMS.
- 3. Compare Open-Source Software vs. Free Software, Explain.

# CHAPTER 15 BOOK BACK QUESTIONS:

# 2 MARKS:

- **1.** Define E-Commerce.
- 2. Distinguish between E-Business and E-Commerce
- 3. Differentiate tangible goods and electronic goods with example of your own.
- 4. What is dotcom bubble and dotcom burst?
- 5. Write a short note on out-sourcing.

# 3 MARKS:

- 1. Describe how E-Commerce is related to socio-technological changes.
- 2. Write a short note on the third wave of E-Commerce.
- **3.** Explain B2B module in E-Commerce.
- 4. Write a note on name-your-price websites.
- 5. Write a note on physical product dispute of E-Commerce.

# 5 MARKS:

- 1. Write about the development and growth of Electronic Commerce.
- 2. List all the E-Commerce business models and explain any four briefly.
- **3.** Explain any five E-Commerce revenue models.
- 4. How would you differentiate a traditional commerce and E-Commerce?
- 5. What are the advantages and disadvantages of E-Commerce to a consumer?

# ADDITIONAL QUESTIONS

# 2 MARKS:

- 1. What is mean by Brick and mortar?
- 2. What is mean by Mobile Commerce?
- 3. What is mean by FinTech Financial technology

# 3 MARKS:

- 1. Write short notes on web1.0, web2.0, web3.0.
- 2. Write a note on E-business building block elements.
- 3. When a company is can be called E- business?

# 5 MARKS:

- 1. List out the Benefits of E-Commerce to a business organization.
- 2. What are the Limitations of E-Commerce?

# CHAPTER 16 BOOK BACK QUESTIONS:

# 2 MARKS:

1. Define electronic payment system

- 2. Distinguish micro electronic paymentand macro electronic payment
- **3.** List the types of micro electronic payments based on its algorithm
- **4.** Explain the concept of e-wallet
- **5.** What is a fork in crypto currency?

- 1. Define micro electronic paymentand its role in E-Commerce.
- 2. Compare and contrast the creditcard and debit card.
- 3. Explain briefly Anatomy of a creditcard.
- **4.** Briefly explain the stored value cardand its types.
- **5.** Write a note on mining incrypto currency.

# 5 MARKS:

**1.** What is credit card? Explain the key players of a credit card paymentsystem and bring out the merits of it.

- 2. Briefly explain Electronic Account transfer and its types.
- 3. Write a note on
  - **a.** Internet banking
  - **b.** Mobile banking
- **4.** What is cryptocurrency? Explain the same.
- 5. Expalin : Unified payments interface

# ADDITIONAL QUESTIONS

- 1. Write a note on Modern payment systems
- 2. Define liquidation or clearing system or clearing service.
- 3. What is the role of Electronic payment system?
- 4. What are the two types of payment system?
- 5. How are payment system classified?
- 6. List some popular macro on-line payment systems.
- 7. What are the three widely used card based payment systems?
- 8. What is mean by Credit Card?
- 9. How merchant will be one of the Key players in operations of credit card?
- 10. How Acquirer will be one of the Key players in operations of credit card?
- 11. What is mean by RFID symbol?
- 12. Define Hologram.
- 13. What is mean by CVC/CVV?
- 14. What is mean by Debit Card?
- 15. What is Smart card?
- 16. What are the two varieties for stored value card?
- 17. List the advantages of smart card.
- 18. What are the two types of smart card?
- 19. What is mean by E-cash?
- 20. List the advantages of Internet Banking.

- 1. Explain briefly about Electronic Funds Transfer?
- 2. Write short note on Real Time Gross Settlement?
- 3. What are the two methods of Real-time gross settlement transactions?
- 4. What are three ways of processing debit card transactions?
- 5. Define (i) Closed Loop (ii) Open Loop
- 6. Write in brief about EMV chip.

### 5 MARKS:

- 1. Explain the advantages of Credit card
- 2. Explain about Credit card Number.
- 3. Write in detail about the classification of smart cards
- 4. Write the steps to transfer funds using Net Banking.
- 5. Explain the advantages of UPI?

### CHAPTER 17 BOOK BACK QUESTIONS:

CHANDRUPUGAL

### 2 MARKS:

- 1. Write about information leakage in E-Commerce.
- 2. Write a short note on typopiracy.
- 3. Define non-repudiation.
- 4. List the different types of security technologies in E-Commerce
- 5. Write about digital signature

### 3 MARKS:

- 1. Write a note on certification authorities (CA)
- 2. List some E-Commerce Security Threats?
- **3.** Differentiate asymmetric and symmetric algorithms.
- **4.** Write a note on PGP.
- 5. Explain 3D secure payment protocols

### 5 MARKS:

- 1. Write about dimensions of E-Commerce Security.
- 2. Explain encryption technology.
- 3. Differentiate digital signatures and digital certificates.
- 4. Define Secure Electronic Transaction (SET) and its features.
- 5. Briefly explain SSL.

### ADDITIONAL QUESTIONS

### 2 MARKS:

- 1. Define E-commerce security.
- 2. What is Cyber Squatting?
- 3. What is the use of digital signature?

- 1. Write short note on Tampering.
- 2. What are the subsets of Payment frauds?
- 3. Write short note on malicious code threats
- 4. What is Distributed Denial of Service (DDoS) Attacks? Or what is network flooding?

### CHAPTER 18 BOOK BACK QUESTIONS:

- 1. Define EDI.
- 2. List few types of business documents that are transmitted through EDI.
- 3. What are the 4 major components of EDI?
- 4. What is meant by directories in EDIFACT?
- 5. Write a note on EDIFACT subsets.

### 3 MARKS:

- **1.** Write a short note on EDI.
- **2.** List the various layers of EDI.
- 3. Write a note on UN/EDIFACT.
- **4.** Write a note on EDIFACT message.
- 5. Write about EDIFACT separators

### 5 MARKS:

- 1. Briefly explain various types of EDI.
- **2.** What are the advantages of **EDI**?
- **3.** Write about structure of **EDIFACT**.

### **ADDITIONAL QUESTIONS 2 MARKS:**

- 1. What is MobileEDI? And write its use
- 2. What are the types of EDI?
- 3. Why EDIFACT subsets have developed?
- 4. Mention some International accepted EDI Standards.

### **Brief Answers**

- 1. Write a short note on EDIFACT Structure
- 2. What is EDI interchange?
- 3. What is EDI segment?
- 4. What are the aspects to divide the EDI standard?

### **Detailed Answers**

- 1. What are the advantages of EDI?
- 2. Draw the structure of EDIFACT.

# Don't talk, just act.

# Don't say, just show.

# Don't promise, just prove.

ALL THE BEST